## Package 'parglm'

October 14, 2021

<span id="page-0-0"></span>Type Package Title Parallel GLM Version 0.1.7 Description Provides a parallel estimation method for generalized linear models without compiling with a multithreaded LAPACK or BLAS. License GPL-2 Encoding UTF-8 URL <https://github.com/boennecd/parglm> BugReports <https://github.com/boennecd/parglm/issues> LinkingTo Rcpp, RcppArmadillo Imports Rcpp, Matrix SystemRequirements C++11 Suggests testthat, SuppDists, knitr, rmarkdown, speedglm, microbenchmark, R.rsp RoxygenNote 6.1.1 VignetteBuilder R.rsp NeedsCompilation yes Author Benjamin Christoffersen [cre, aut] (<<https://orcid.org/0000-0002-7182-1346>>), Anthony Williams [cph], Boost developers [cph] Maintainer Benjamin Christoffersen <br/>boennecd@gmail.com> Repository CRAN

Date/Publication 2021-10-14 15:10:02 UTC

### R topics documented:

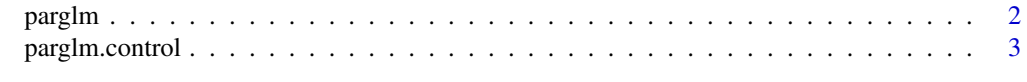

**Index** [5](#page-4-0). The second state of the second state of the second state of the second state of the second state of the second state of the second state of the second state of the second state of the second state of the second

#### <span id="page-1-1"></span><span id="page-1-0"></span>Description

Function like [glm](#page-0-0) which can make the computation in parallel. The function supports most families listed in [family](#page-0-0). See "vignette("parglm","parglm")" for run time examples.

#### Usage

```
parglm(formula, family = gaussian, data, weights, subset, na.action,
  start = NULL, offset, control = list(...), contrasts = NULL,
 model = TRUE, x = FALSE, y = TRUE, ...)
```

```
parglm.fit(x, y, weights = rep(1, NROW(x)), start = NULL,etastart = NULL, mustart = NULL, offset = rep(0, \text{ NROW}(x)),family = gaussian(), control = list(), intercept = TRUE, \dots)
```
#### Arguments

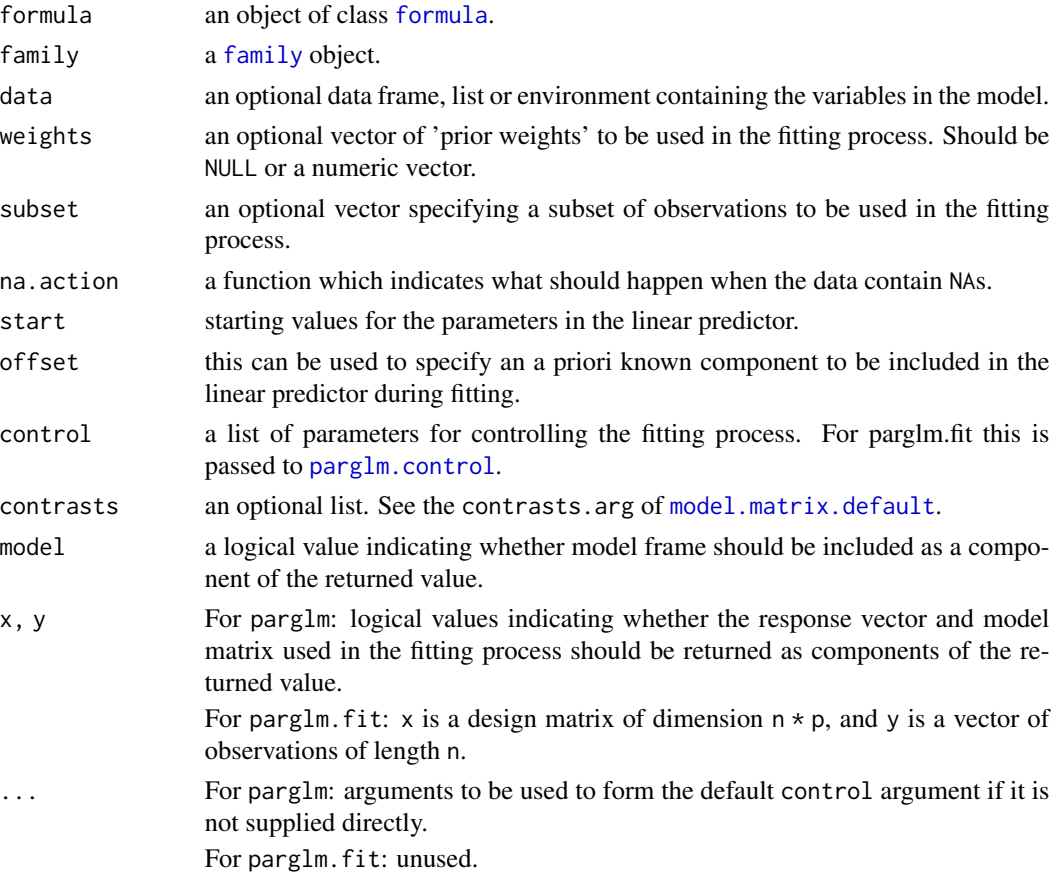

<span id="page-2-0"></span>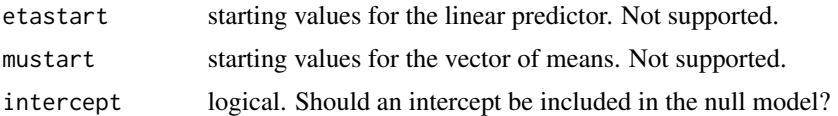

#### Details

The current implementation uses  $min(as.integer(n / p)$ , nthreads) threads where n is the number observations, p is the number of covariates, and nthreads is the nthreads element of the list returned by [parglm.control](#page-2-1). Thus, there is likely little (if any) reduction in computation time if p is almost equal to n. The current implementation cannot handle  $p > n$ .

#### Value

glm object as returned by [glm](#page-0-0) but differs mainly by the qr element. The qr element in the object returned by parglm(.fit) only has the  $R$  matrix from the QR decomposition.

#### Examples

```
# small example from `help('glm')`. Fitting this model in parallel does
# not matter as the data set is small
clotting <- data.frame(
  u = c(5, 10, 15, 20, 30, 40, 60, 80, 100),
 lot1 = c(118,58,42,35,27,25,21,19,18),
 lot2 = c(69, 35, 26, 21, 18, 16, 13, 12, 12))f1 <- glm (lot1 \sim log(u), data = clotting, family = Gamma)
f2 <- parglm(lot1 \sim log(u), data = clotting, family = Gamma,
             control = parglm.control(nthreads = 2L))
all.equal(coef(f1), coef(f2))
```
<span id="page-2-1"></span>parglm.control *Auxiliary for Controlling GLM Fitting in Parallel*

#### **Description**

Auxiliary function for [parglm](#page-1-1) fitting.

#### Usage

```
parglm.control(epsilon = 1e-08, maxit = 25, trace = FALSE,
  nthreads = 1L, block_size = NULL, method = "LINPACK")
```
#### Arguments

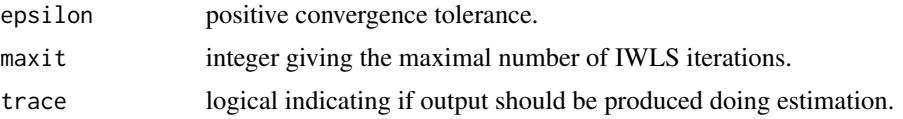

<span id="page-3-0"></span>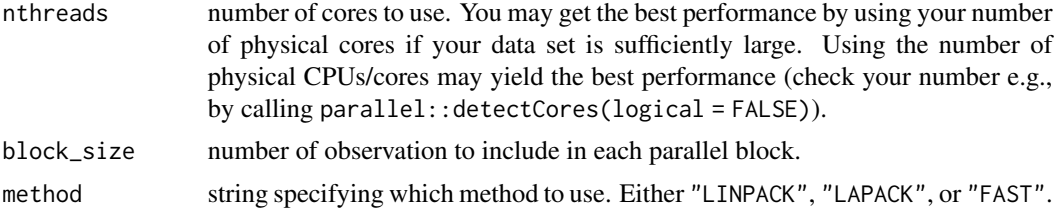

#### Details

The LINPACK method uses the same QR method as [glm.fit](#page-0-0) for the final QR decomposition. This is the dqrdc2 method described in [qr](#page-0-0). All other QR decompositions but the last are made with DGEQP3 from LAPACK. See Wood, Goude, and Shaw (2015) for details on the QR method.

The FAST method computes the Fisher information and then solves the normal equation. This is faster but less numerically stable.

#### Value

A list with components named as the arguments.

#### References

Wood, S.N., Goude, Y. & Shaw S. (2015) Generalized additive models for large datasets. Journal of the Royal Statistical Society, Series C 64(1): 139-155.

#### Examples

```
# use one core
clotting <- data.frame(
u = c(5, 10, 15, 20, 30, 40, 60, 80, 100),
lot1 = c(118,58,42,35,27,25,21,19,18),
lot2 = c(69,35,26,21,18,16,13,12,12))
f1 <- parglm(lot1 \sim log(u), data = clotting, family = Gamma,
             control = parglm.control(nthreads = 1L))
# use two cores
f2 <- parglm(lot1 \sim log(u), data = clotting, family = Gamma,
             control = parglm.control(nthreads = 2L))
all.equal(coef(f1), coef(f2))
```
# <span id="page-4-0"></span>Index

family, *[2](#page-1-0)* formula, *[2](#page-1-0)*

glm, *[2,](#page-1-0) [3](#page-2-0)* glm.fit, *[4](#page-3-0)*

model.matrix.default, *[2](#page-1-0)*

parglm, [2,](#page-1-0) *[3](#page-2-0)* parglm.control, *[2,](#page-1-0) [3](#page-2-0)*, [3](#page-2-0)

qr, *[4](#page-3-0)*